## **Table of Contents**

<span id="page-0-0"></span>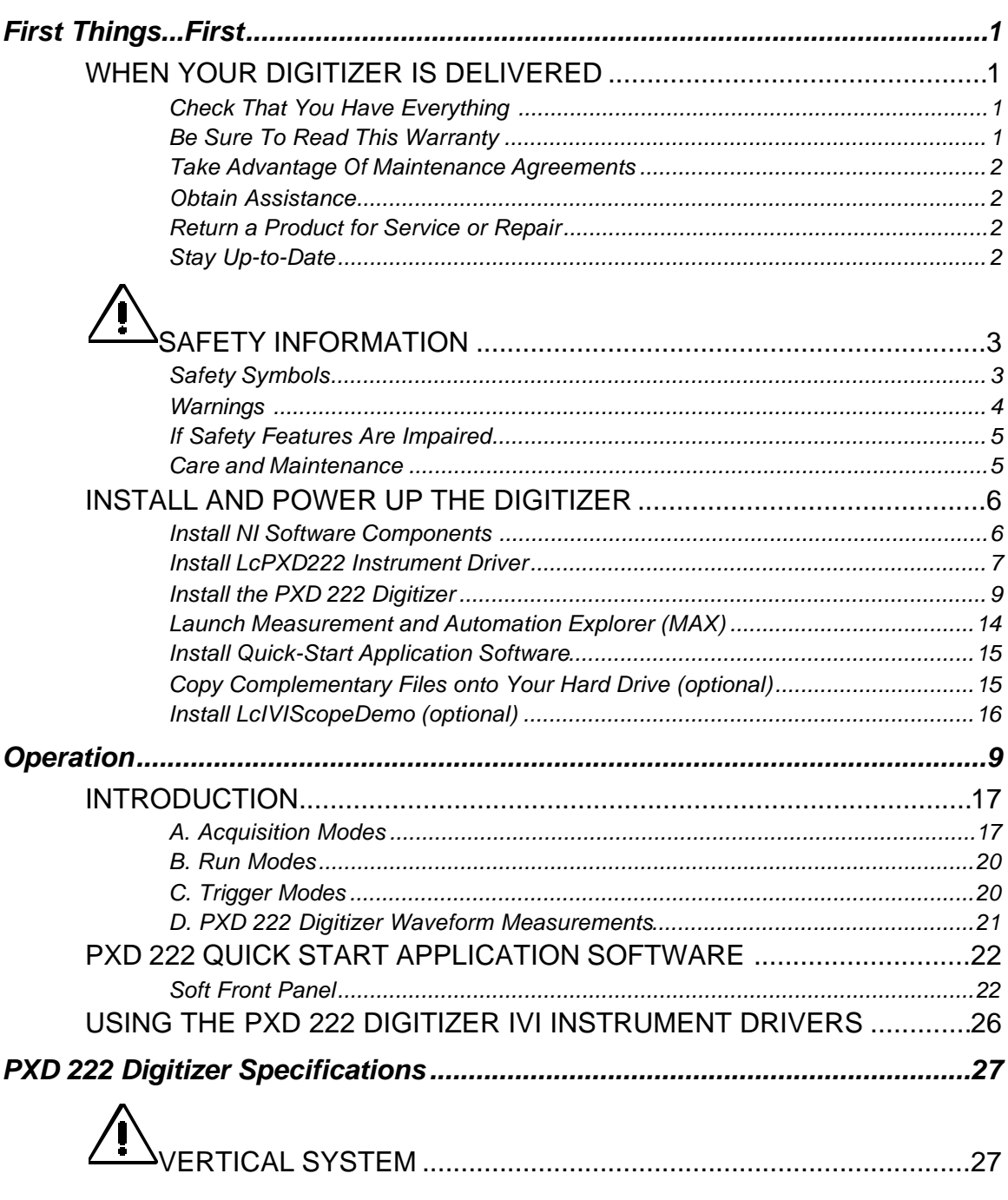

## <span id="page-1-0"></span>PXD 222 Digitizer

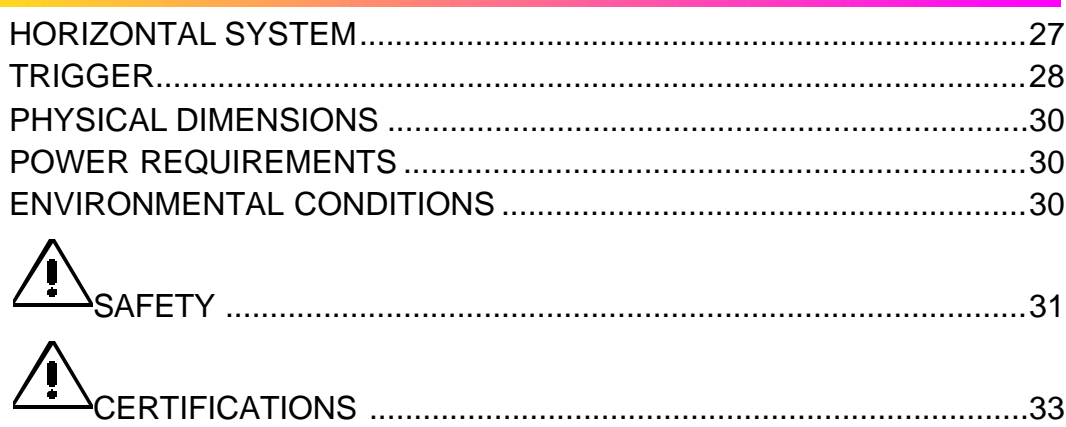